### Spis treści

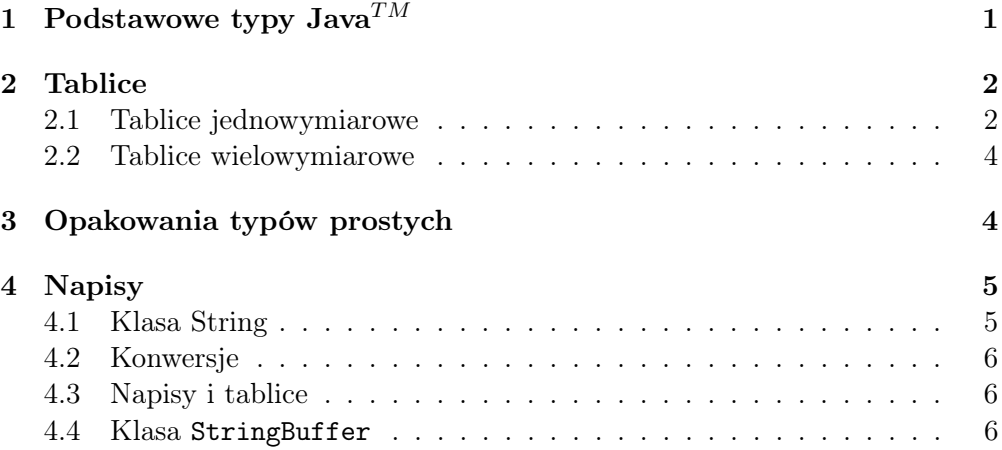

TEMAT: TYPY DANYCH W  $\mathbf{J}\text{AVA}^{TM}$ Typy prymitywne. Tablice. Opakowania. Krótkie omówienie z punktu widzenia naszych zamiarów.

# 1 Podstawowe typy  $\text{Java}^{TM}$

Podstawa: Arnold, Gosling;

 ${\rm Java}^{TM}$ dysponuje bogatą kolekcją typów danych. Podstawowe typy proste pokazane są w tablicy.

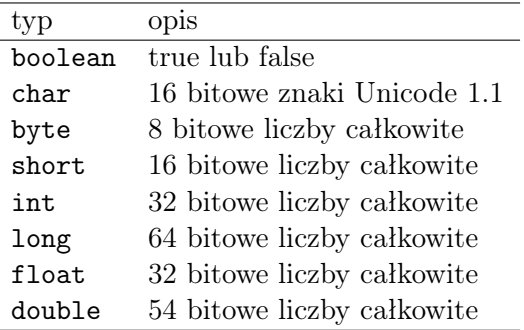

Oprócz nich istnieją klasy opakowujące dla typów prostych, np. Float. O tym powiemy później.

Wiemy, że obieky w Java $^{TM}$  są określonego typu. Typem obiektu jest klasa, której obiekt jest egzemplarzem, instancją. Obiekty tworzy się za pomocą operatora new w procesie konkretyzacji.

```
P r z y k ł a d. 1.
...
class Punkt {
 public double x, y;
}
Punkt lewyDolny = new Punkt();
Punkt prawyDolny = new Punkt();
lewyDolny.x = 0.0;lewyDolny.y = 0.0;Punkt prawyGorny.x = 50d;
Punkt prawyGorny.y = 100d;
...
```
Każdy obiekt klasy Punkt jest niepowtarzalny i posiada własną kopię pól x, y. Pola obiektów nazywamy też zmiennymi instancyjnymi (przykładowymi).

## 2 Tablice

Podstawa: Bruce Eckel, Thinking in Java<sup>TM</sup>

### 2.1 Tablice jednowymiarowe

W celu zdefiniowania tablicy w Java $^{TM}$  wypisujemy nazwą tablicy wraz z pustymi nawiasami kwadratowymi []:

```
int[] a1;
```
Nawiasy można również postawić po nazwie tablicy:

 $int a1[]$ ;

W Java $^{TM}$  można używać obu metod deklarowania tablic. Kompilator nie pozwala podać liczby elementów tablicy. Inicjalizacja elementów tablicy odbywa się w dowolnym miejscu programu. Można też podać zawartość tablicy w deklaracji. Np.

```
int[] a1 = {1, 2, 3, 4, 5, 6;}
W Java^{TM} można przypisac jedną tablicę drugiej:
int[] a2;a2 = a1;
```
Jest to możliwe dlatego, że tak naprawdę mamy doczynienia z referencjami, odniesieniami do tablic. Ostatnie polecenie jest przypisaniem referencji.

```
//
/∗
Fizyka komputerowa, IV, 2001. Java^{TM}.
Program #1.
A. Baran, IFiz UMCS, 2000.
http://tytan/umcs.lublin.pl/baran
∗/
```

```
//
public class Tablice { //// Bruce Eckel
 public static void main(String[] args) {
    int [] a1 = \{1, 2, 3, 4, 5\};int[] a2;
    a2 = a1;for(int i = 0; i<a2.length; i++) {
      a2[i]++;
    }
    for(int i = 0; i<a1.length; i++) {
     System.out.println(
        "a1[" + i +"] = " + a1[i]);}
 }
}
```
 $\frac{1}{2}$ 

W powyższym przykładzie wystąpiła składowa length, która mierzy długość tablic. Maksymalnym indeksem jst, podobnie jak w C++ lub perlu, length - 1. Warto wiedzieć, że Java<sup>TM</sup> sprawdza zakresy wskaźników tablic.

Elementy tablic kreujemy w dowolnej chwili używajac operatora new.

```
//
/∗
Fizyka komputerowa, IV, 2001. Java^{TM}.
Program #2.
A. Baran, IFiz UMCS, 2000.
http://tytan/umcs.lublin.pl/baran
∗/
//
//
//// Bruce Eckel; c04
import java.util.*;
public class NTablica {
  static Random rand = new Random();
  static int pRand(int mod) {
    return Math.abs(rand.nextInt()) % \text{ mod } +1;
  }
  public static void main(String[] args) {
    int[] a;
    a = new int[pRand(20)];
    System.out.println(
      "length of a = " + a.length);for(int i = 0; i<a.length; i^{++}) {
      System.out.println(
```

```
"a[" + i +"] = " + a[i]);}
 }
}
```
Wynik działania programu mówi, że tablica kreowana jest w czasie wykonywania się programu (ang. at runtime). Dodatkowo widzimy, że elementy tablicy prymitywnego typu int są inicjowane jako zera.

```
Z a d a n i e 1.
```
Wykonać powyższy przykład uruchamiając kilkakrotnie otrzymany kod Java $^{TM}$ 

Inicjacji tablicy można dokonac też w jednym poleceniu | int $[]$  a = new int $[*p*Rand(20)]$ ;

### 2.2 Tablice wielowymiarowe

```
//
/∗
Fizyka komputerowa, IV, 2001. Java^{TM}.
Program #3.
A. Baran, IFiz UMCS, 2000.
http://tytan/umcs.lublin.pl/baran
∗/
\frac{1}{2}//
//// Tablice wielowymiarowe
public class MultiTab {
  static void prt(String s) {
    System.out.println(s);
  }
  public static void main(String[] args) {
    int [] [] a = { // // inicjalizacja tablicy 2-wym}{ 1, 2, 3 },
     { 4, 5, 6 },
   };
    for(int i = 0; i < a.length; i++)for(int j = 0; j < a[i].length; j++)prt("a[" + i + "][" + j + "] = " + a[i][j]);
 }
}
```
Z a d a n i e 2. Zdefiniuj tablicę 3-wymiarową. Wydrukuj elementy tablicy.

### 3 Opakowania typów prostych

Podstawa: Boone Java<sup>TM</sup> udostępnia klasy opakowujące dla prymitywnych typów danych. Podstawowe typy opakowań to: Integer, Long, Float, Double, Character, Boolean. Są to odpowiedniki typów prostych. Jak łatwo zauważyć ich nazwy zaczynają sie dużą literą i brzmią tak samo jak nazwy typów prostych. Obiekty "opakowane" tworzymy podając reprezentowaną przez nie wartość, np.

```
Integer opakInt = new Integer(123);
```
Character opakChar = new Character( $'g'$ );

Opakowania dostarczają wielu przydatnych metod, głównie, konwertujących dane. Przykładowo, zmiana obiektu Integer na double wygląda następująco:

```
double d = opakInt.doubleValue();Aby dostac napis piszemy:
```

```
String tekst = opakInt.toString();
```
Jeśli zechcemy zamienic znaki wczytywane z klawiatury do postaci liczb zmiennoprzecinkowych double, wykonujemy następujące operacje:

- 1. tworzymy element typu String, zawierający wartość zapisaną w zmiennej typu StringBuffer (tutaj sb).
- 2. korzystamy z metody valueOf() klasy Double aby utworzyć nowy obiekt klasy Double.
- 3. metoda doubleValue() kończy postawione zadanie i w wyniku dostajemy liczbę.

Wygląda to tak:

```
double d = Double.valueOf(sb.toString()).doubleValue();
```
# 4 Napisy

Do reprezentowania napisów w Java<sup>TM</sup> używa się klas String i StringBuffer. Obiekty klasy String dysponują wieloma użytecznymi metodami do opracowywania napisów. Bez zbędnych komentarzy podamy kilka publicznych metod tej klasy.

#### 4.1 Klasa String

Metody indexOf() i lastIndexOf() podają wskaźnik, od którego zaczyna się znaleziona w napisie wartość, lub -1 jeśli wartość nie została znaleziona. Oto metody wyszukujące w przód.

```
indexOf(Char ch)
indexOf(Char ch, int start)
indexOf(String str)
indexOf(String str, int start)
```
Podobnie działają metody lastIndexOf() wypisane niżej z tym, że przeszukują napis do tyłu.

```
lastIndexOf(Char ch)
lastIndexOf(Char ch, int str)
lastIndexOf(String str)
lastIndexOf(String str, int start)
```

```
Z a d a n i e 3.
Napisać metodę, która zlicza wystąpienie wskazanego znaku w napisie.
```
Inne metody klasy String

```
public String replace(Char stary, Char nowy)
public String toLowerCase()
public String toUpperCase()
public String trim() -- tworzy obiekt bez początkowej
                        i końcowej spacji
public String concat(String inny)
```
W operacjach porównywania napisów nie należy używać operatora ==, gdyż porównuje on referencje do napisów, a nie napisy. Do porównywania napisów służy metoda compareTo(String), która porównuje całe napisy oraz metoda public boolean regionMatches(int start, String inny, int istart, int tyle), która daje wynik true, gdy wskazane fragmenty napisów pokrywają się. Porównanie rozpoczyna sie na pozycji start pierwszego napisu i na pozycji ostart napisu inny. Porównuje się tyle znaków. Z a d a n i e 4.

```
Napisz program wyszukiwania binarnego (patrz AG, str 166)
```
Metoda public boolean regionMatches(boolean ignoruj, int start, String inny, int istart, int tyle) robi to samo w przypadku gdy ignoruj == false, a w przypadku ignoruj == true ignoruje wielkość liter.

### 4.2 Konwersje

Konwersji napisów na wartości innych typów dokonuja metody:

```
boolean String.valueOf(boolean)
int String.valueOf(int)
long String.valueOf(long)
float String.valueOf(float)
double String.valueOf(double)
```
Obiekty różnych typów zamienimy na napis, korzystając z metod:

```
new Boolean(String).booleanValue()
Integer.parseInt(String, int base)
Long parseLong(String, int base)
new Float(String).floatValue()
new Double(String).doubleValue()
```
### 4.3 Napisy i tablice

Napisy można traktować jako tablice znaków i odwrotnie. Metoda toCharArray() zamienia obiekt String na tablicę znaków.

#### 4.4 Klasa StringBuffer

Klasa StringBuffer (różna niż String) pozwala modyfikować napisy bez konieczności tworzenia wielu obiektów klasy String do przechowywania pośrednich wyników. Poniższa metoda (replace) dokonuje modyfikacji "w miejscu", używając metod klasy StringBuffer.

```
public static void
    replace(StringBuffer str, char from, char to) {
    // Arnold, Gosling
  for(int i=0; i < str. length; i++)
    if(str.charAt(i) == from)str.setCharAt(i,to);
}
```
Metoda setLength(...) skraca lub wydłuza napis w buforze. Metody append(...) i insert(...) zamieniaja swój argument na napis, który dołączony zostaje na końcu danego napisu lub wstawiony we wskazanym miejscu. Argumenty obu metod mogą być nasępujących typów: Object, boolean, String, char[], int, long, float, double.

```
P r z y k ł a d. 2.
```

```
int i = 5;
StringBuffer buf = new StringBuffer();
buf.append("sqrt(").append(i).append(')');
buf.append("=").append(Math.sqrt(i));
System.out.println(buf.toString());
```
Metoda toString() zamienia obiekt StringBuffer na napis.

Wielkość bufora typu StringBuffer można ustawiać w chwili tworzenia obiektu konstruktorem public StringBuffer(int capacity). Metoda public synchronized void ensureCapacity(int minimum) zapewnia, że w buforze będzie można zmieścić co najmniej minimum znaków. Metoda public capacity() informuje o pojemności bufora.

```
P r z y k ł a d. 3.
Przykład ilustruje sposób wczytywania danych z klawiatury i wypisywania wyników na terminal.
Wykorzystano klasy strumieni wejścia//wyjścia, klasy opakowujące, klasę StringBuffer, itp. Zi-
lustrowano obsługę wyjątków. (patrz B. Boone, str 65)
```
import java.io.DataInputStream; // do czytania wiersza znaków class Astronaut { Double earthWeight; Astronaut (double weight) { // konstruktor klasy Astronaut earthWeight = new Double(weight); }

```
public double moonWeight() {
 return earthWeight.doubleValue() * 0.166;
```

```
}
}
class PlanetaryScale {
 Astronaut armstrong;
 // waga
 void calculateWeight() {
    armstrong = new Astronaut(getEarthWeight());
    showMoonWeight(armstrong.moonWeight());
 }
  // pobranie wartości wpisanej przez użytkownika
  double getEarthWeight() {
   double earthWeight;
   DataInputStream stream = new DataInputStream(System.in);
   String strng;
   System.out.println("Podaj wagę ziemską.");
   // próbuj czytać wiersz zklawiatury
   try {
     strng = stream.readLine();
   } catch (java.io.IOException e) {
  strng = "0.0";}
   // przekształcanie do liczby
   try {
  earthWeight = Double.valueOf(strng).doubleValue();
   } catch (java.lang.NumberFormatException e) {
  earthWeight = 0.0;
   }
   return earthWeight;
 }
 // wyświetl wynik
 void showMoonWeight(double wt) {
   System.out.println("Na Księżycu ważysz " +
      String.valueOf(wt));
 }
 public static void main (String args[]) {
   PlanetaryScale ps = new PlanetaryScale();
   ps.calculateWeight();
 }
```
}